©МатБюро – Решение задач по математике, экономике, программированию

Расчетный файл выложен на странице https://www.matburo.ru/ex\_ec.php?p1=ecexcel

## Эконометрика

### Решение задачи на множественную регрессии в Excel

 $\Pi$ <sub>o</sub> постройте линейную заданным статистическим данным модель множественной регрессии и исследуйте её.

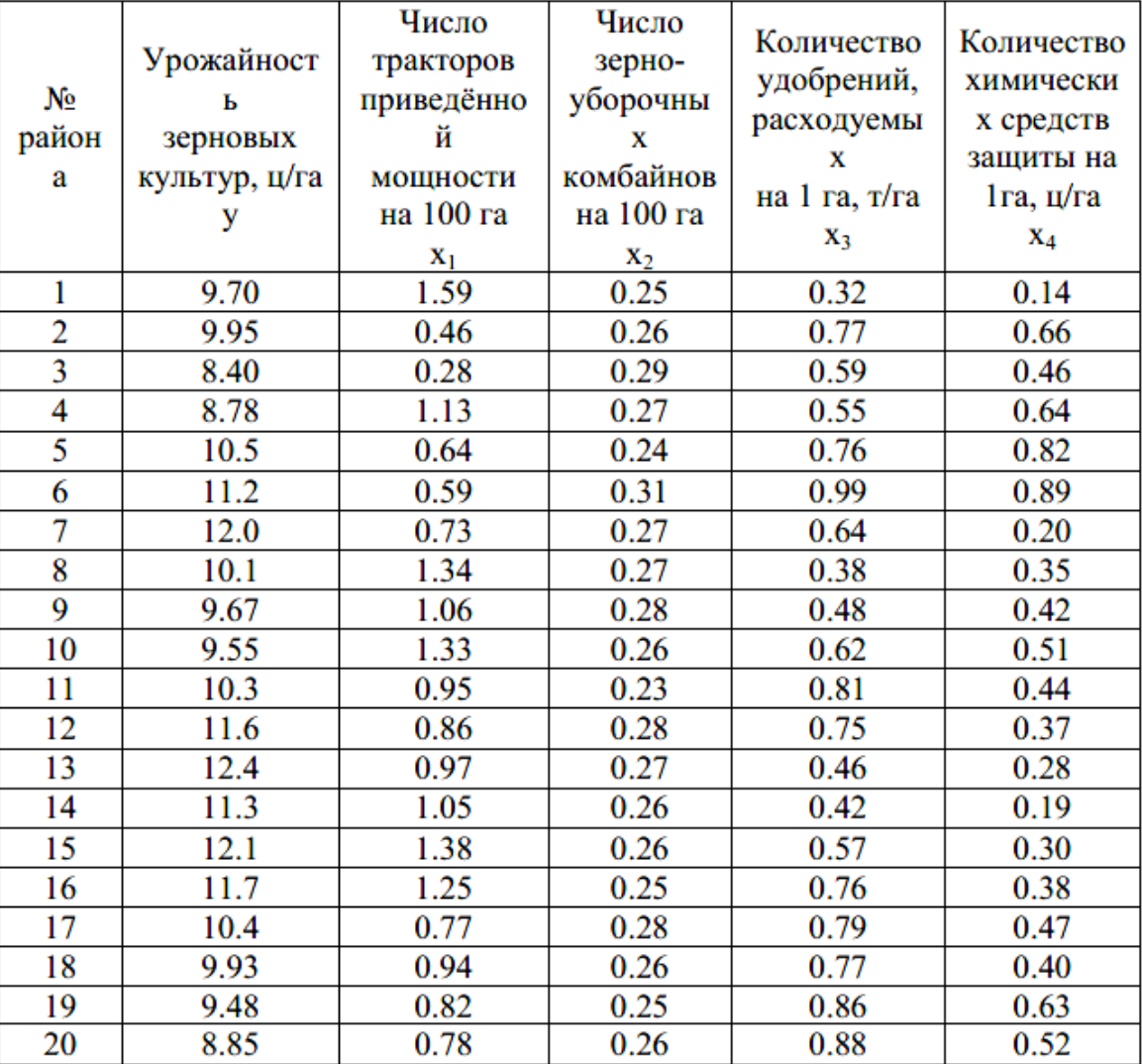

1) Постройте линейную модель множественной регрессии.

2) Запишите стандартизованное уравнение множественной регрессии. На основе стандартизованных коэффициентов регрессии и средних коэффициентов эластичности ранжировать факторы по степени их влияния на результат.

3) Найдите коэффициенты парной, частной и множественной корреляции. Проанализируйте их.

4) Найдите скорректированный коэффициент множественной детерминации.

©МатБюро – Решение задач по математике, экономике, программированию

Сравните его с нескорректированным (общим) коэффициентом детерминации.

5) С помощью F-критерия Фишера оценить статистическую надежность уравнения регрессии и коэффициента детерминации  $R^2_{\text{w1x2}}$ .

6) С помощью частных F-критериев Фишера оценить целесообразность включения в уравнение множественной регрессии фактора  $x_1$  после  $x_2$  и фактора  $x_2$ после  $x_1$ .

7) Составьте уравнение линейной парной регрессии, оставив лишь один значащий фактор.

### Решение:

1. Для построения линейной модели множественной регрессии используем инструмент Регрессия пакета Анализ данных в MS Excel. Вводим исходные данные в ячейки А1-Е21.

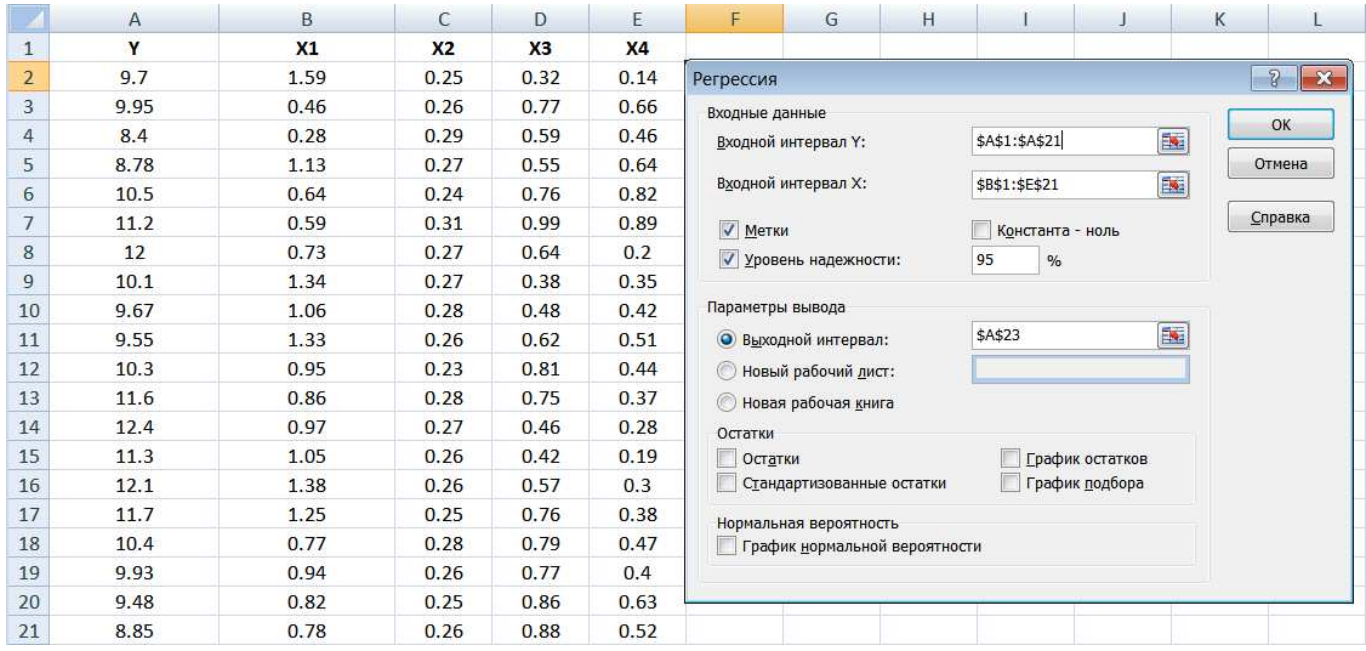

Нажимаем ОК и получаем результат:

©МатБюро – Решение задач по математике, экономике, программированию

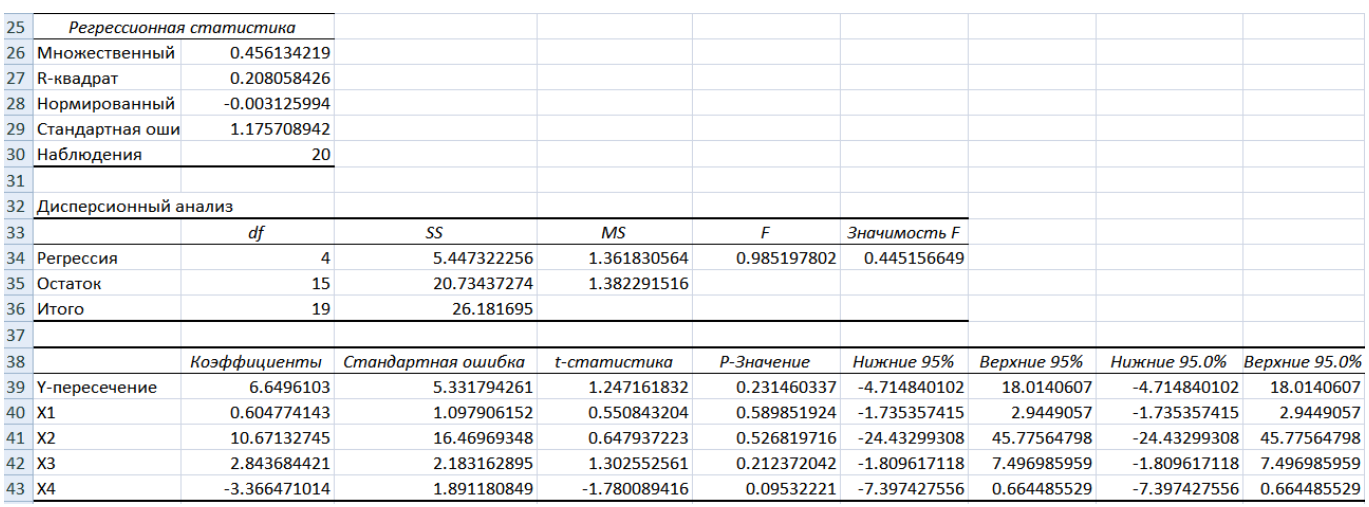

Используя значения в столбце «Коэффициенты» получаем уравнение линейной множественной регрессии в естественной форме:

 $\tilde{y} = 6.6496 + 0.6048 \cdot x_1 + 10.6713 \cdot x_2 + 2.8437 \cdot x_3 - 3.3665 \cdot x_4$ .

Полученное уравнение регрессии показывает взаимосвязь между урожайностью зерновых культур, числом тракторов, числом комбайнов, количеством удобрений и количеством химических средств защиты. Из уравнения видно, что с ростом числа тракторов приведенной мощности на 100 га на 1 ед. урожайность зерновых вырастает на 0.6048 ц/га. С ростом числа комбайнов на 1 ед. урожайность зерновых вырастает на 10.6713 ц/га. Увеличение на 1 т/га количества удобрений влечет за собой рост урожайности на 2,8437 ц/га. А вот рост на 1 ц/га количества средств химической защиты снижает урожайность на 3,3665 ц/га.

2. На основе естественных коэффициентов регрессии рассчитаем стандартизированные коэффициенты по формулам:

$$
\beta_i = b_i \cdot \frac{\sigma_{x_i}}{\sigma_{y}}.
$$

Расчет будем проводить в Excel. Для определения  $\sigma$  используем функцию СТАНДОТКЛОН().

Получаем уравнение в стандартизированной форме:

 $t_{y} = 0.171 \cdot t_{x_1} + 0.163 \cdot t_{x_2} + 0.445 \cdot t_{x_3} - 0.571 \cdot t_{x_4}$ .

Так как стандартизованные коэффициенты регрессии можно сравнивать между собой, то можно сказать, что наибольшее влияние на урожайность оказывают количество удобрений и количество химических средств защиты, так как их коэффициенты по модулю примерно одинаковы и существенно превышают значения стандартизованных коэффициентов для факторов 1 и 2.

©МатБюро – Решение задач по математике, экономике, программированию

Вычисляем коэффициенты эластичности по формулам:

$$
\overline{\Theta}_i = b_i \cdot \frac{\overline{x_i}}{\overline{y_{xi}}}.
$$

Расчет будем проводить в Excel. Для определения средних значений используем функцию СРЗНАЧ().

Вычисляем:

 $\overline{3}_1 = 0.055$ ,  $\overline{3}_2 = 0.272$ ,  $\overline{3}_3 = 0.18$ ,  $\overline{3}_4 = -0.147$ .

Частный коэффициент эластичности показывает, насколько процентов в среднем изменяется признак-результат у с увеличением признака-фактора  $x_i$  на 1% от своего среднего уровня при фиксированном положении других факторов модели. Все коэффициенты эластичности существенно ниже 1, значит, влияние факторов на результативный признак Y незначительно. В то же время максимальное значение имеет фактор 2, то есть увеличение только числа комбайнов (от своего среднего значения) на 1% увеличивает в среднем урожайность зерновых культур на 0,272 %.

3. Найдем коэффициенты парной корреляции. Расчет можно вести по формуле

$$
r_{yx_i} = \frac{\text{cov}(y, x_i)}{\sigma_{y} \cdot \sigma_{x}} = \frac{\overline{y \cdot x_i} - \overline{y} \cdot \overline{x_i}}{\sigma_{y} \cdot \sigma_{x}},
$$

однако проще использовать инструмент Корреляция пакета Анализ данных, который сразу строит матрицу парных коэффициентов корреляции.

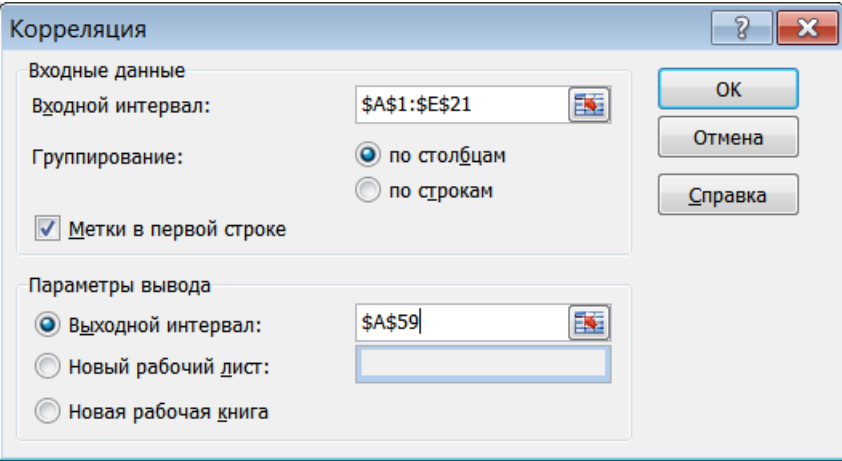

### Результат:

Задача по эконометрике с решением в Excel. Выполнена в https://www.matburo.ru/ ©МатБюро – Решение задач по математике, экономике, программированию

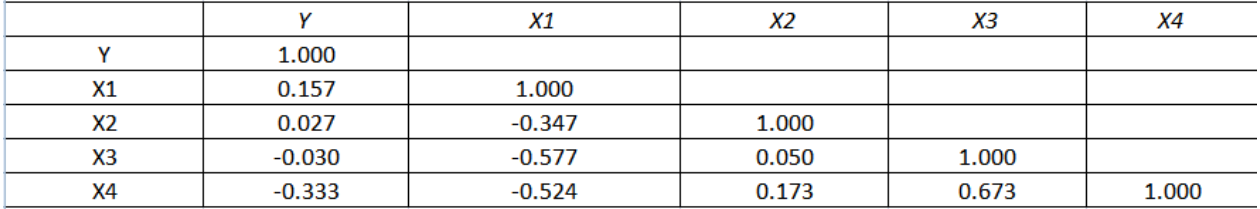

Коэффициенты парной корреляции указывают между у и факторами имеет достаточно низкие значения (все коэффициенты по модулю ниже 0,4), то есть связь слабая. Заметная связь наблюдается между переменными х<sub>1</sub> и х<sub>3</sub> (коэффициент корреляции -0,577),  $x_1$  и  $x_4$  (коэффициент корреляции -0,524),  $x_3$  и  $x_4$  (коэффициент корреляции 0,673), то есть данные коэффициенты могут быть коллинеарными.

Определяем частные коэффициенты корреляции по формулам:

$$
r_{yx_i/xj} = \frac{r_{yx_i} - r_{yxj} \cdot r_{xixj}}{\sqrt{\left(1 - r_{yxj}^2\right) \cdot \left(1 - r_{xixj}^2\right)}}.
$$

Получаем:

 $r_{yx_1/x_2} = 0.177$ ,  $r_{yx_1/x_3} = 0.171$ ,  $r_{yx_1/x_4} = -0.022$ . Теснота связи везде низкая.  $r_{yx_2/x_1} = 0.088$ ,  $r_{yx_2/x_3} = 0.029$ ,  $r_{yx_2/x_4} = 0.091$ . Теснота связи везде низкая.  $r_{yx_1/x_1} = 0.0745$ ,  $r_{yx_1/x_2} = -0.032$ ,  $r_{yx_1/x_4} = 0.278$ . Теснота связи везде низкая.  $r_{yx_4/x_1} = -0.298$ ,  $r_{yx_4/x_2} = -0.343$ ,  $r_{yx_4/x_3} = -0.423$ . Теснота связи низкая для первых двух случаев, в последнем - умеренная.

Коэффициент множественной корреляции:

$$
R_{yx_1x_2}=\sqrt{\sum \beta_i \cdot r_{yxi}}=0.456
$$

(поле Множественный R в регрессионной статистике).

Коэффициент множественной корреляции показывает на умеренную связь всего набора факторов с результатом.

Нескорректированный коэффициент множественной детерминации 4.  $R^2_{\nu x_1 x_2} = 0.208$  (поле R-квадрат), что говорит о том, что 20.8 % вариации результата объясняется вариацией представленных в уравнении факторов.

©МатБюро – Решение задач по математике, экономике, программированию

Скорректированный коэффициент множественной детерминации (поле Нормированный R-квадрат):

$$
R_{\text{topp}}^{2} = 1 - \left(1 - R^{2}\right) \cdot \frac{(n-1)}{(n-m-1)} = 1 - \left(1 - 0.208\right) \cdot \frac{(20-1)}{(20-4-1)} \approx -0.00313.
$$

Значение скорректированного коэффициента множественной детерминации определяет тесноту связи с учетом степеней свободы общей и остаточной дисперсий. Скорректированный коэффициент детерминации практически равен 1, то есть уравнение регрессии не объясняет вариацию урожайности.

5. Оценим значимость уравнения:

$$
F_{\text{Hajon}} = \frac{R^2}{1 - R^2} \cdot \frac{n - m - 1}{m} = \frac{0.208}{1 - 0.208} \cdot \frac{20 - 4 - 1}{4} = 0.99
$$

Такое же значение получено в поле «F» дисперсионного анализа.

Tабличное значение критерия при уровне значимости  $\alpha = 0.05$  и  $k_1 = m = 4$ ,  $k_2 = n - m - 1 = 20 - 4 - 1 = 15$ :

 $F_{ma6n} = F(0.05; 4; 15) = 3.06.$ 

 $T_{\alpha K}$  как  $F_{\text{ma6n}} > F_{\text{na6n}}$ , то с вероятностью  $1 - \alpha = 0.95$  делаем заключение о незначимости уравнения регрессии и коэффициента множественной детерминации (поле «Значимость F» выше 0,05).

6. С помощью частных  $F$ -критериев Фишера оценим целесообразность включения в уравнение множественной регрессии факторов  $x_i$  после остальных факторов.

$$
F_{x1} = \frac{R^2 - R^2 (x_2, x_n)}{1 - R^2} \cdot (n - m - 1) = \frac{0.208 - 0.181}{1 - 0.208} \cdot (20 - 4 - 1) = 0.508,
$$
  
rate  $R^2 (x_2, x_n) = \beta_2 r_{yx2} + \beta_3 r_{yx3} + \beta_4 r_{yx4} = 0.181.$ 

Критическое значение:  $F_{kn}(k_1=3; k_2=15) = 3.29$ .

 $F_{x1}$ <3.29, следовательно, фактор  $x_1$  не целесообразно включать в модель после введения факторов x<sub>i</sub>.

$$
F_{x2} = \frac{R^2 - R^2(x_3, x_n)}{1 - R^2} \cdot (n - m - 1) = \frac{0.208 - 0.204}{1 - 0.204} \cdot (20 - 4 - 1) = 0.084,
$$
  
\n
$$
\text{rate } R^2(x_3, x_n) = \beta_1 r_{\text{yx1}} + \beta_3 r_{\text{yx3}} + \beta_4 r_{\text{yx4}} = 0.204.
$$

Задача по эконометрике с решением в Excel. Выполнена в https://www.matburo.ru/ ©МатБюро – Решение задач по математике, экономике, программированию

 $F_{x2}$ <3.29, следовательно, фактор  $x_2$  не целесообразно включать в модель после введения факторов х.

$$
F_{x3} = \frac{R^2 - R^2 (x_3, x_n)}{1 - R^2} \cdot (n - m - 1) = \frac{0.208 - 0.222}{1 - 0.222} \cdot (20 - 4 - 1) = -0.257,
$$
  
rate  $R^2 (x_3, x_n) = \beta_1 r_{xx1} + \beta_2 r_{yx2} + \beta_4 r_{yx4} = 0.222.$ 

 $F_{x3}$ <3.29, следовательно, фактор х<sub>3</sub> не целесообразно включать в модель после введения факторов x<sub>i</sub>.

$$
F_{x4} = \frac{R^2 - R^2 (x_4, x_n)}{1 - R^2} \cdot (n - m - 1) = \frac{0.208 - 0.0177}{1 - 0.222} \cdot (20 - 4 - 1) = 3.606,
$$
  
rate  $R^2 (x_3, x_n) = \beta_1 r_{yx1} + \beta_2 r_{yx2} + \beta_3 r_{yx3} = 0.0177.$ 

 $F_{x4} > 3.29$ , следовательно, фактор х<sub>4</sub> целесообразно включать в модель после введения факторов x<sub>i</sub>.

7. Найдем уравнение парной регрессии  $y = a + bx_1$ . Для этого снова используем инструмент Регрессия пакета Анализ данных. Фактор  $x_4$  выбран как наиболее тесно связанный с результирующей переменной.

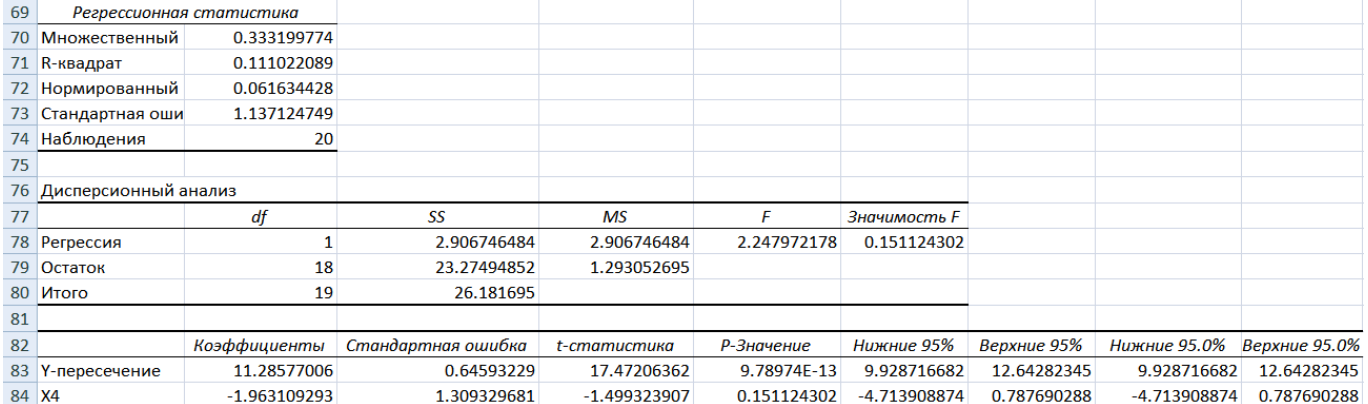

Получаем уравнение линейной регрессии  $y = 11.286 - 1.9631x_4$ . Коэффициент  $b = -1.9631$  показывает, что при увеличении количества химических средств защиты на 1 ц/га величина урожайности снижается в среднем на 1.9631 ц/га. Построенное уравнение регрессии на 11,1 % объясняет вариацию урожайности вариацией количества химических средств защиты (значение R-квадрат). Построенное

©МатБюро – Решение задач по математике, экономике, программированию

уравнение линейной регрессии не является значимым (значимость  $F = 0,1511 >$ 0,05).

©МатБюро – Решение задач по математике, экономике, программированию

## Список литературы**:**

1. Елисеева И. И. Эконометрика: учебник/ И.И. Елисеева – М.: Финансы и статистика, 2007.

2. Елисеева И. И. Практикум по эконометрике: учеб. пособие/ И. И. Елисеева – М.: Финансы и статистика, 2008.

3. Кремер Н. Ш. Математика для экономистов : от Арифметики до Эконометрики : учебно-справочное пособие / Н. Ш. Кремер, Б. А. Путко, И. М. Тришин ; ред. Н. Ш. Кремер. - 2-е изд., перераб. и доп. - М. : Юрайт,2010.